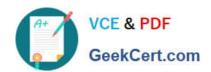

# AD0-E106<sup>Q&As</sup>

Adobe Experience Manager Dev/Ops Engineer

# Pass Adobe AD0-E106 Exam with 100% Guarantee

Free Download Real Questions & Answers PDF and VCE file from:

https://www.geekcert.com/ad0-e106.html

100% Passing Guarantee 100% Money Back Assurance

Following Questions and Answers are all new published by Adobe
Official Exam Center

- Instant Download After Purchase
- 100% Money Back Guarantee
- 365 Days Free Update
- 800,000+ Satisfied Customers

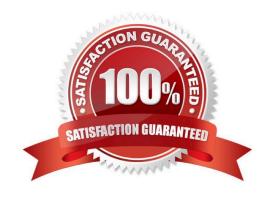

# VCE & PDF GeekCert.com

# https://www.geekcert.com/ad0-e106.html 2024 Latest geekcert AD0-E106 PDF and VCE dumps Download

# **QUESTION 1**

| In addition to a manual start, | what two triggers ca | n a DevOps Engineer | define to start the CI/CD | pipeline? (Choose |
|--------------------------------|----------------------|---------------------|---------------------------|-------------------|
| two.)                          |                      |                     |                           |                   |

- A. Scheduled start
  - B. Offline start
  - C. Offsite start
  - D. On Git changes
  - E. Data store changes

Correct Answer: AD

Reference: https://docs.adobe.com/content/help/en/experience-manager-cloud-manager/using/how-to-use/ configuring-pipeline.html

#### **QUESTION 2**

Which tool must be used to run an offline compaction?

- A. oak-run jar
- B. crx2oak jar
- C. oak-offline-compaction jar
- D. oak-maintenance jar

Correct Answer: A

Reference: http://www.aemcq5tutorials.com/tutorials/online-offline-tar-compaction-in-aem/

# **QUESTION 3**

On which instance should a flush agent be configured to prevent invalidation timing issues after invalidation?

- A. Author
- B. Loadbalancer
- C. Dispatcher
- D. Publish

Correct Answer: D

Reference: https://docs.adobe.com/content/help/en/experience-manager-dispatcher/using/configuring/ page-

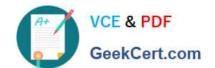

# https://www.geekcert.com/ad0-e106.html 2024 Latest geekcert AD0-E106 PDF and VCE dumps Download

invalidate.html#invalidating-cached-pages-from-aem\_invalidating-dispatcher-cache-from-theauthoring-environment

# **QUESTION 4**

What is the role of the External Login Module when setting up LDAP Authentication with AEM?

- A. It defines which Identity Provider and Sync Handler to use.
- B. It defines how the Identity Provider users and groups will be synchronized with the repository.
- C. It invokes JMX syncing of users.
- D. It defines how users are retrieved from the LDAP server.

Correct Answer: A

Reference: https://helpx.adobe.com/experience-

manager/6-3/sites/administering/using/ldapconfig.html#ConfigureLDAPoverSSL

#### **QUESTION 5**

A DevOps Engineer is deploying an AEM environment in a private network.

How can the DevOps Engineer restrict other clients or applications from flushing the cache?

- A. Set up client certificate authentication in the dispatcher configuration
- B. Set permissions on the publish instance by using Access Control Lists to allow the publish instance private IPs
- C. The allowedClients section in the dispatcher configuration should only allow the publish instances private IPs
- D. Configure the /filter section of the dispatcher configuration with an allow rule to make sure the correct client\\'s private IPs are allowed to flush the cache

Correct Answer: A

AD0-E106 Practice Test

AD0-E106 Study Guide

AD0-E106 Braindumps